# **УТВЕРЖДАЮ**

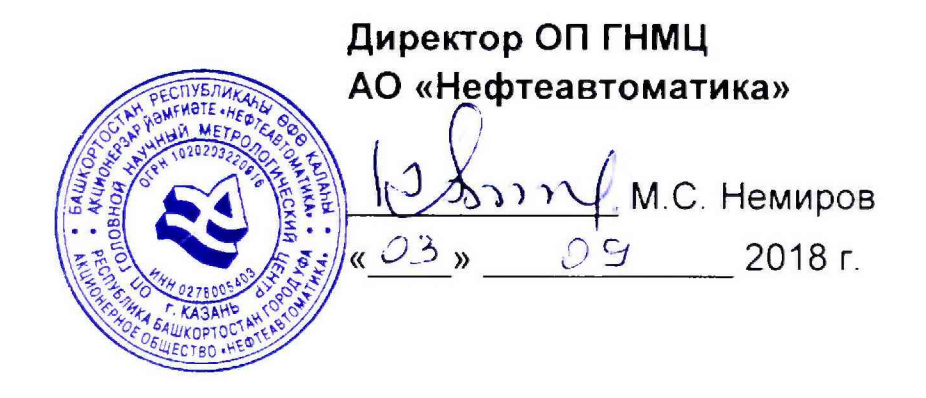

# **ИНСТРУКЦИЯ**

Государственная система обеспечения единства измерений

**Система измерений количества и параметров нефти сырой (СИКНС) на ДНС-ЮВ Мамонтовского месторождения**

> **Методика поверки НА.ГНМЦ.0305-18 МП**

> > **Казань 2018**

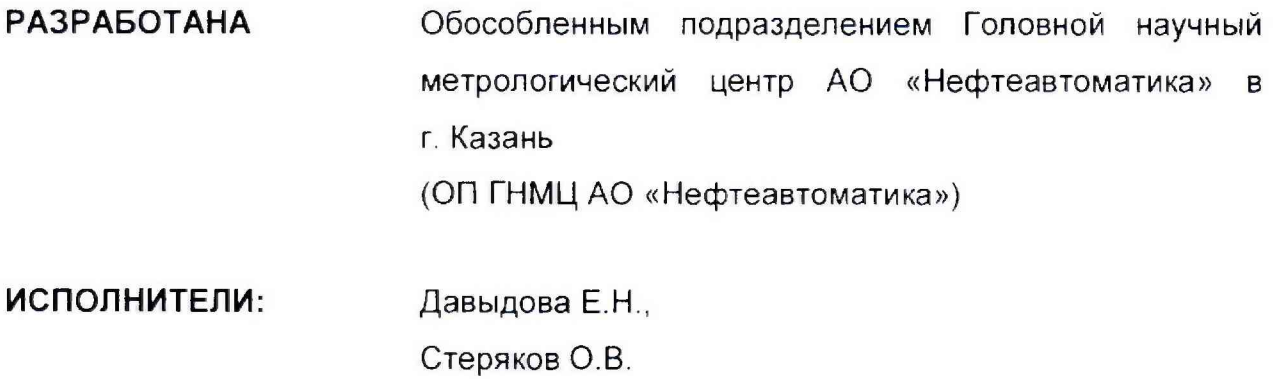

Настоящая инструкция распространяется на систему измерений количества и параметров нефти сырой (СИКНС) на ДНС-ЮВ Мамонтовского месторождения (далее - СИКНС) и устанавливает методику ее первичной и периодической поверки.

Интервал между говерками СИКНС: один год.

### **1 Операции поверки**

При проведении поверки выполняют следующие операции:

1.1 Внешний осмотр (п.п. 6.1);

1.2 Подтверждение соответствия программного обеспечения (далее - ПО) СИКНС (п.п. 6.2);

1.3 Опробование (п.п. 6.3);

1.4 Определение метрологических характеристик (далее - МХ):

1.4 1 Определение MX средств измерений (далее - СИ), входящих в состав СИКНС (п.п. 6.4.1):

1.4.2 Определение пределов допускаемой относительной погрешности измерений массы сырой нефти (п.п. 6.4.2).

1.4.3 Определение пределов допускаемой относительной погрешности измерений массы нетто сырой нефти (п.п. 6.4.3).

#### **2 Средства поверки**

2 1 Рабочий эталон 2-го разряда в соответствии с частью 2 Государственной поверочной схемы для средств измерений массы и объема жидкости в потоке, утвержденной приказом Росстандарта от 07.02.2018 г. № 256 в диапазоне расходов, соответствующему диапазону расходов СИКНС.

2.2 Средства поверки в соответствии с документами на поверку СИ, входящих в состав СИКНС.

2 3 Допускается применение средств поверки, обеспечивающих определение MX поверяемой СИКНС с требуемой точностью.

#### **3 Требования безопасности**

При проведении поверки соблюдают требования, определяемые:

5 области охраны труда и промышленной безопасности:

- «Правила безопасности в нефтяной и газовой промышленности», утверждены приказом Ростехнадзора от 12.03.2013 № 101;

- Трудовой кодекс Российской Федерации,

6 области пожарной безопасности:

- СНиП 21-01-97 «Пожарная безопасность зданий и сооружений»;

- «Правила противопожарного режима в Российской Федерации», утверждены постановлением Правительства РФ №390 от 25.04.2012;

- СП 12.13130 2009 «Определение категорий помещений, зданий и наружных установок по взрывопожарной и пожарной опасности»;

- СП 5.13130.2009 «.Системы противопожарной защиты. Установки пожарной сигнализации и пожаротушения автоматические. Нормы и правила проектирования»:

в области соблюдения правильной и безопасной эксплуатации электроустановок:

- ПУЭ «Правила устройства электроустановок»,

в области охраны окружающей среды:

- Федерального закона от 10.01.2002 г. № 7-ФЗ «Об охране окружающей среды» и других законодательных актов по охране окружающей среды, действующих на территории РФ.

#### 4 Условия поверки

При проведении поверки соблюдают условия в соответствии с требованиями нормативной документации (далее - НД) на поверку СИ, входящих в состав СИКНС.

Таблица 1 – Характеристики измеряемой среды

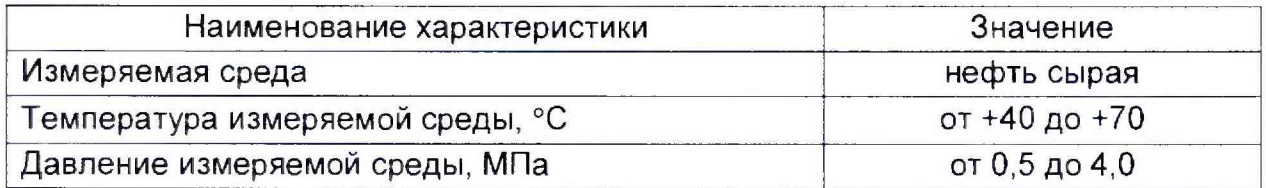

#### 5 Подготовка к поверке

Подготовку к поверке проводят в соответствии с инструкцией по эксплуатации СИКНС и НД на поверку СИ, входящих в состав СИКНС.

При подготовке к поверке проверяют наличие действующих свидетельств о поверке и (или) знаков поверки на СИ, входящих в состав СИКНС.

#### 6 Проведение поверки

6.1 Внешний осмотр

При внешнем осмотре должно быть установлено соответствие СИКНС следующим требованиям:

- комплектность СИКНС должна соответствовать технической документации;

- на компонентах СИКНС не должно быть механических повреждений и дефектов покрытия, ухудшающих внешний вид и препятствующих применению;

- надписи и обозначения на компонентах СИКНС должны быть четкими и соответствующими технической документации.

6.2 Подтверждение соответствия ПО.

6.2.1 Проверка идентификационных данных ПО автоматизированного рабочего места – ПО «ПЕТРОЛСОФТ(С)» (далее – АРМ оператора).

Чтобы определить идентификационные данные ПО АРМ оператора необходимо выполнить следующие процедуры: в верхней левой части основной мнемосхемы APM оператора нажать кнопку «О программе»; после нажатия появится окно «О программе», в котором отобразятся идентификационное наименование, номер версии и цифровой идентификатор ПО АРМ оператора (для расчета цифрового идентификатора в окне «О программе» нужно нажать кнопку «Рассчитать MD5»). Полученные идентификационные данные ПО АРМ оператора заносят в протокол по форме приложения А.

6.2.2 Проверка идентификационных данных ПО комплекса измерительновычислительного «ОКТОПУС-Л» («ОСТОРUS-L») (далее - ИВК).

6.2.2.1 Чтобы определить идентификационные данные ПО ИВК необходимо выполнить следующие действия: в экранной форме основного меню выбрать с помощью кнопок перемещения пункт «СИСТ. ПАРАМЕТРЫ» и нажать кнопку «Enter» (в виде изогнутой стрелочки); в появившемся подменю выбрать с помощью кнопок перемещения подпункт «СВЕДЕНИЯ о ПО» и нажать кнопку «Enter», после чего на экране в виде текста отобразятся идентификационные данные метрологически значимой части ПО ИВК. Занести информацию с экрана в протокол по форме приложения А.

Примечание – Для перехода в основное меню ПО ИВК из других подменю необходимо нажать на кнопку перемещения вниз «1».

6.2.3 Если идентификационные данные ПО, указанные в описании типа СИКНС, и полученные в ходе выполнения п.6.2.1 и 6.2.2 идентичны, то делают вывод о подтверждении соответствия ПО СИКНС ПО, зафиксированному во время проведения испытаний в целях утверждения типа, в противном случае результаты поверки признают отрицательными.

6.3 Опробование.

Опробование проводят в соответствии с НД на поверку СИ, входящих в состав СИКНС.

6.4 Определение МХ.

6.4.1 Определение МХ СИ, входящих в состав СИКНС, проводят поэлементным способом в соответствии с НД, приведенными в таблице 2.

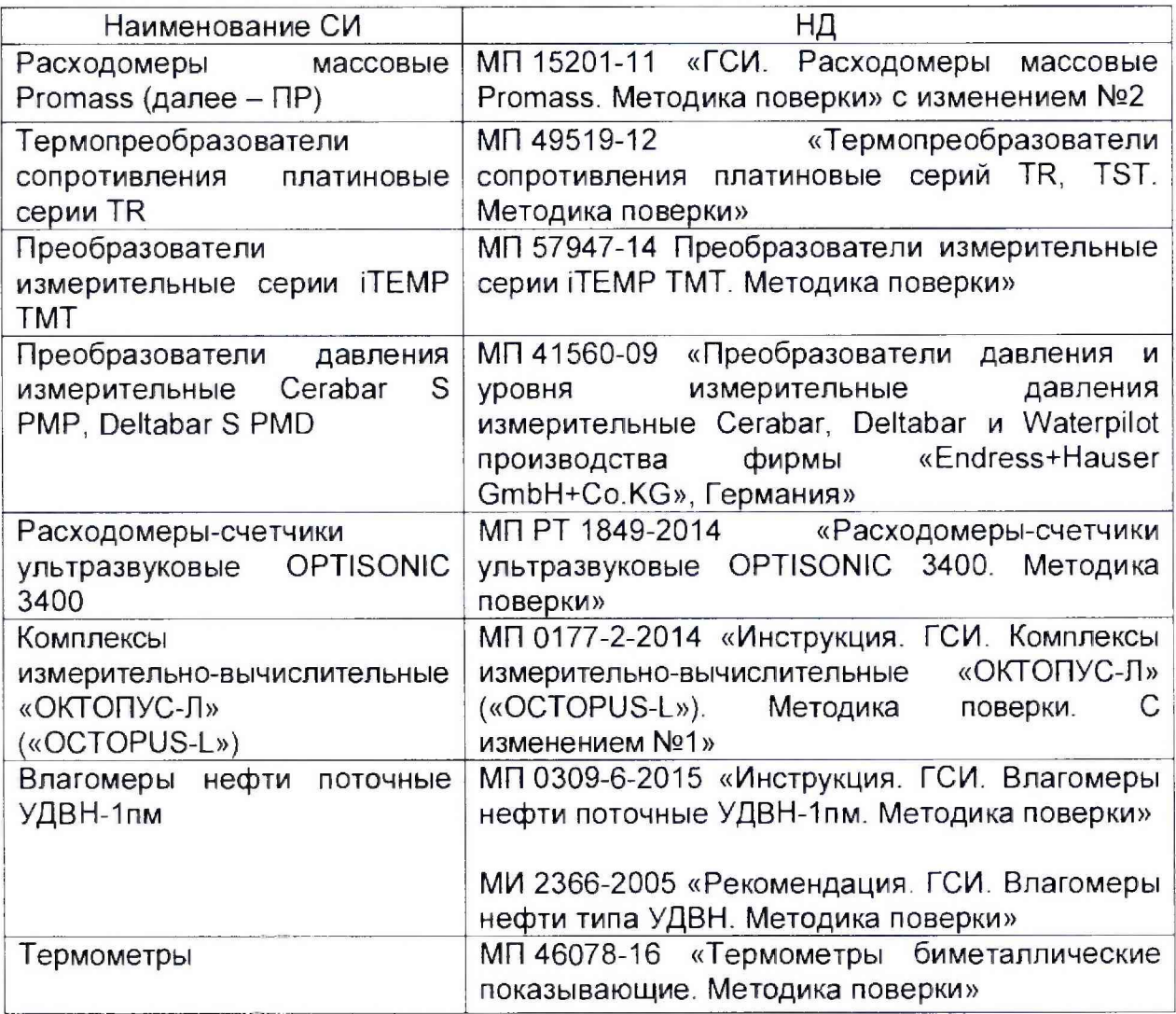

Таблица2 - Перечень НД на поверку СИ

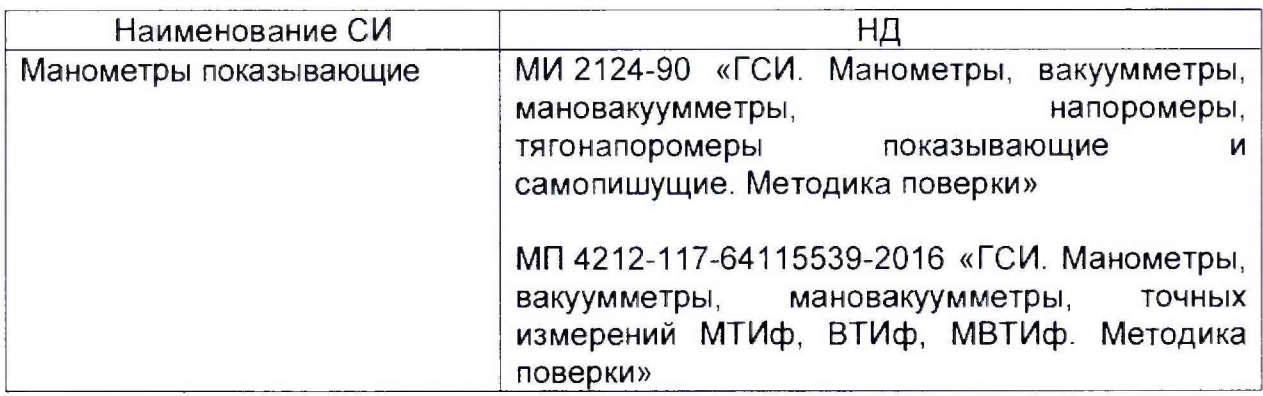

6.4.2 Определение относительной погрешности измерений массы сырой нефти.

При прямом методе динамических измерений за погрешность измерений массы сырой нефти 6М, %, принимают пределы допускаемой относительной погрешности измерений ПР.

Относительная погрешность ПР в диапазоне расходов на рабочей измерительной линии (далее - ИЛ) не должна превышать  $\pm 0.25$ %, относительная погрешность ПР в диапазоне расходов на контрольно-резервной ИЛ не должна превышать ±0,20%.

Значения пределов относительной погрешности измерений массы сырой нефти не должны превышать ±0,25%.

6.4.3 Определение относительной погрешности измерений массы нетто сырой нефти.

Пределы относительной погрешности измерений массы нетто сырой нефти  $\delta M_{\nu}$ , %, вычисляют по формуле

$$
\delta M_{u} = \pm 1,1 \sqrt{\delta M_{c}^{2} + \left(\frac{\Delta W_{s}}{1 - \frac{W_{u\epsilon}}{100}}\right)^{2} + \left(\frac{\Delta W_{c}}{1 - \frac{W_{c\epsilon}}{100}}\right)^{2} + \left(\frac{\Delta W_{p\epsilon}}{1 - \frac{W_{p\epsilon}}{100}}\right)^{2} + \left(\frac{\Delta W_{xc}}{1 - \frac{W_{xc\epsilon}}{100}}\right)^{2} + \left(\frac{\Delta W_{um}}{1 - \frac{W_{um\epsilon}}{100}}\right)^{2},
$$
 (1)

где *8МС* - пределы допускаемой относительной погрешности измерений массы сырой нефти, значение которых принимают равными пределам допускаемой относительной погрешности измерений ПР, %;

- $\Delta W_{_{e}}$  абсолютная погрешность определения массовой доли воды в сырой нефти, %;
- $W_{_{\rm M6}}$   $\,$  верхний предел измерений массовой доли воды в сырой нефти, %;
- абсолютная погрешность определения массовой доли свободного  $\Delta W_{cr}$  – аосолютная погрешно
- верхний предел измерений массовой доли свободного газа в сырой  $W_{_{\text{CW}}} = \frac{}{\text{Bepx+HH}}$  г<br>— нефти, %;
- $\Delta W_{\rho_{\rm c}}$  абсолютная погрешность определения массовой доли растворенного газа в сырой нефти, %;
- $W_{_{\!P^{\pi\theta}}}$  верхний предел измерений массовой доли растворенного газа в сырой нефти, %;
- $\Delta W_{\nu}$  абсолютная погрешность определения массовой доли хлористых солей в обезвоженной дегазированной нефти, %;
- $W_{_{\rm XCR}}$  верхний предел измерений массовой доли хлористых солей в обезвоженной дегазированной нефти, %;
- $\Delta W_{_{\rm \, \rm \scriptscriptstyle NN}}$  абсолютная погрешность определения массовой доли механических примесей в обезвоженной дегазированной нефти, %;
- $W_{\text{max}}$  верхний предел измерений массовой доли механических примесей в

обезвоженной дегазированной нефти, %.

Абсолютную погрешность определения массовой доли воды в сырой нефти при измерении объемной доли воды в сырой нефти с помощью влагомера  $\Delta W_c$ , % массы, вычисляют по формуле

$$
\Delta W_s = \pm \frac{\Delta W \cdot \rho_s^P}{\rho_c^P},\tag{2}
$$

где  $\Delta W$  - пределы допускаемой абсолютной погрешности измерений объемной доли воды в сырой нефти, принимаемые равными пределам допускаемой абсолютной погрешности поточного влагомера, %;

 $\rho_{\ell}^{\ p}$  плотность воды в рабочих условиях, кг/м<sup>3</sup>;

 $\rho_i^{\ p}$  - плотность сырой нефти в рабочих условиях, кг/м<sup>3</sup>.

Абсолютную погрешность измерений массовой доли воды в сырой нефти при ее определении в лаборатории  $\Delta W_{\alpha}$ , % массы, вычисляют по формуле

$$
\Delta W_{\scriptscriptstyle R} = \pm \frac{\rho_{\scriptscriptstyle n\scriptscriptstyle m}^{\scriptscriptstyle cm}}{\rho_{\scriptscriptstyle c\scriptscriptstyle m}^{\scriptscriptstyle cm} \cdot (1 - \frac{W}{100}) + \rho_{\scriptscriptstyle n\scriptscriptstyle m}^{\scriptscriptstyle cm} \cdot \frac{W}{100}} \cdot \sqrt{\frac{R_{\scriptscriptstyle \! \scriptscriptstyle B}^{\scriptscriptstyle 2} - r_{\scriptscriptstyle \! \scriptscriptstyle B}^{\scriptscriptstyle 2} \cdot 0.5}{2}},\tag{3}
$$

где  $W - \circ$ бъемная доля пластовой воды в сырой нефти, %;

 $\rho_{\rm esc}^{\rm cm}$  – плотность пластовой воды при стандартных условиях, кг/м<sup>3</sup>;

 $\rho_{\perp}^{p}$  - плотность сырой нефти в рабочих условиях, кг/м<sup>3</sup>;

 $R_e$  - воспроизводимость метода по ГОСТ 2477-2014, %;

 $r_{\rm c}$  - сходимость метода по ГОСТ 2477-2014, %.

Абсолютную погрешность определения массовой доли свободного газа в сырой нефти  $\Delta W_{\ldots}$ , % массы, вычисляют по формуле

$$
\Delta W_{cs} = \pm \frac{\Delta V_{cs} \cdot \frac{P_{BHK} + P_{cm}}{P_{cm}} \cdot \rho_s}{\rho_c^p}, \tag{4}
$$

- где  $\Delta V_{\odot}$  пределы абсолютной погрешности определения объемной доли свободного газа при стандартных условиях в единице объема сырой нефти при рабочих условиях по МИ 2575-2000, %;
	- $P_{\text{BHK}}$  давление в блоке измерений параметров нефти сырой, МПа;

- абсолютное давление в стандартных условиях равное 0,101325 МПа;  $P_{cm}$ 

- плотность свободного газа при стандартных условиях, кг/м<sup>3</sup>;  $\rho$ .

 $\rho_c^{\ p}$  - плотность сырой нефти в рабочих условиях, кг/м<sup>3</sup>.

Абсолютную погрешность определения массовой доли растворенного газа в сырой нефти  $\Delta W_{\text{max}}$ , % массы, вычисляют по формуле

$$
\Delta W_{\rho c} = \pm \frac{\Delta V_{\rho c} \cdot \rho_{c}}{\rho_{c}^{p}} \cdot 100,
$$
\n(5)

где  $\Delta V_{\rho}$  – пределы абсолютной погрешности определения объемной доли растворенного газа при стандартных условиях в единице объема сырой нефти при рабочих условиях по МИ 2575-2000;

 $\rho''$  – плотность сырой нефти в рабочих условиях, кг/м<sup>3</sup>;

 $\rho_{\rm s}$  – плотность растворенного газа при стандартных условиях, кг/м<sup>3</sup>.

Абсолютную погрешность определения в лаборатории массовой доли хлористых солей в обезвоженной дегазированной нефти  $\Delta W_{xx}$ , % массы, вычисляют по формуле

$$
\Delta W_{xc} = \pm \frac{0.1 \cdot \Delta \varphi_c}{\rho_n^{cm}},\tag{6}
$$

где  $\rho_{n}^{cm}$  - плотность обезвоженной дегазированной нефти при стандартных условиях,  $\kappa r / m^3$ ;

*д<sub>е* -</sub> пределы абсолютной погрешности определения массовой концентрации хлористых солей в обезвоженной дегазированной нефти по ГОСТ 21534-76, г/м<sup>3</sup>, вычисляют по формуле

$$
\Delta \varphi_c = \pm \sqrt{\frac{(2 \cdot r_c)^2 - r_c^2 \cdot 0.5}{2}}
$$

где г<sub>с</sub> - сходимость метода определения массовой концентрации хлористых солей по ГОСТ 21534-76, г/м<sup>3</sup>.

Абсолютную погрешность определения в лаборатории массовой доли механических примесей в обезвоженной дегазированной нефти  $\Delta W_{\text{un}}$ , % массы, вычисляют по формуле

$$
\Delta W_{\rm{nm}} = \pm \sqrt{\frac{R_{\rm{nm}}^2 - r_{\rm{nm}}^2 \cdot 0.5}{2}},
$$
 (8)

где  $R_{\mu}$  и  $r_{\mu}$  - воспроизводимость и сходимость метода определения массовой доли механических примесей по ГОСТ 6370-83, % массы.

Значения пределов относительной погрешности измерений массы нетто сырой нефти в диапазоне объемной доли воды в сырой нефти от 0 % до 5 %:

- при измерении объемной доли воды в сырой нефти поточным влагомером не должны превышать:  $\pm$  0,35%;

- при определении массовой доли воды в испытательной лаборатории не должны превышать:  $\pm 0.74\%$ .

#### **7 Оформление результатов поверки**

7.1 При положительных результатах поверки оформляют свидетельство о поверке СИКНС в соответствии с требованиями документа «Порядок проведения поверки средств измерений, требования к знаку поверки и содержанию свидетельства о поверке», утвержденного приказом Минпромторга России № 1815 от 02.07.2015 г. На оборотной стороне свидетельства о поверке системы указывают:

- наименование измеряемой среды;

- значения пределов относительной погрешности измерений массы сырой нефти;

- идентификационные признаки ПО СИКНС.

Знак поверки наносится на свидетельство о поверке СИКНС.

7 2 При отрицательных результатах поверки СИКНС к эксплуатации не допускают, свидетельство о поверке аннулируют и выдают извещение о непригодности к применению в соответствии с документом «Порядок проведения поверки средств измерений, требования к знаку поверки и содержанию свидетельства о поверке», утвержденным приказом Минпромторга России № 1815 от 02.07.2015 г.

#### Приложение А

(рекомендуемое)

## Форма протокола подтверждения соответствия ПО СИКНС

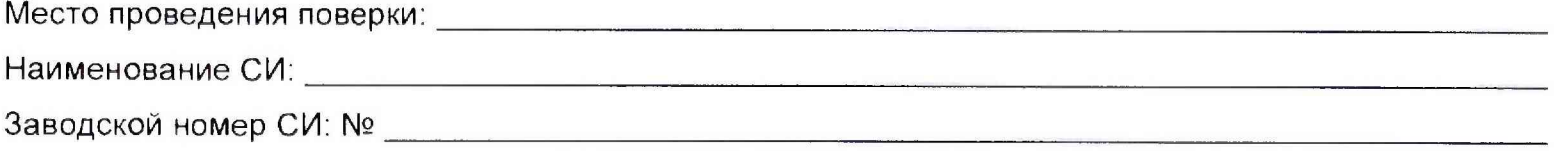

(наименование ПО)

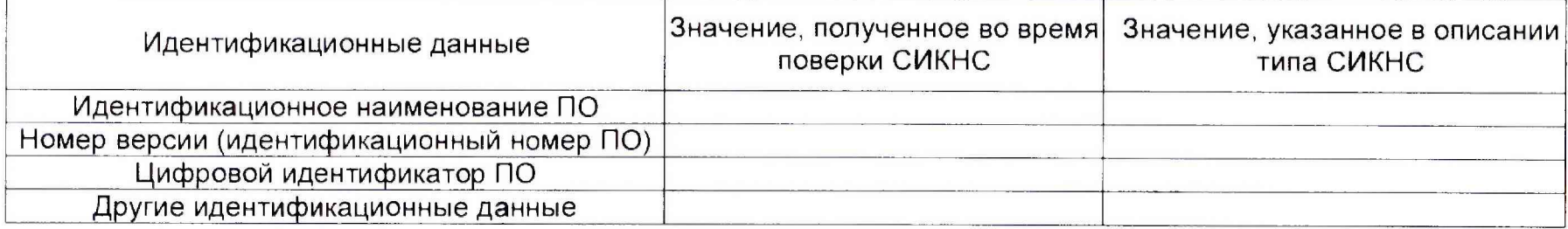

Заключение: ПО СИКНС соответствует/не соответствует ПО, зафиксированному во время испытаний в целях утверждения типа СИКНС.

Должность лица проводившего поверку:

Дата поверки:

(инициалы, фамилия)  $20 - r$ .  $\alpha$  $\rightarrow$ 

(подпись)